## **How to avoid Institute email from being delivered to your Spam/Junk mail**

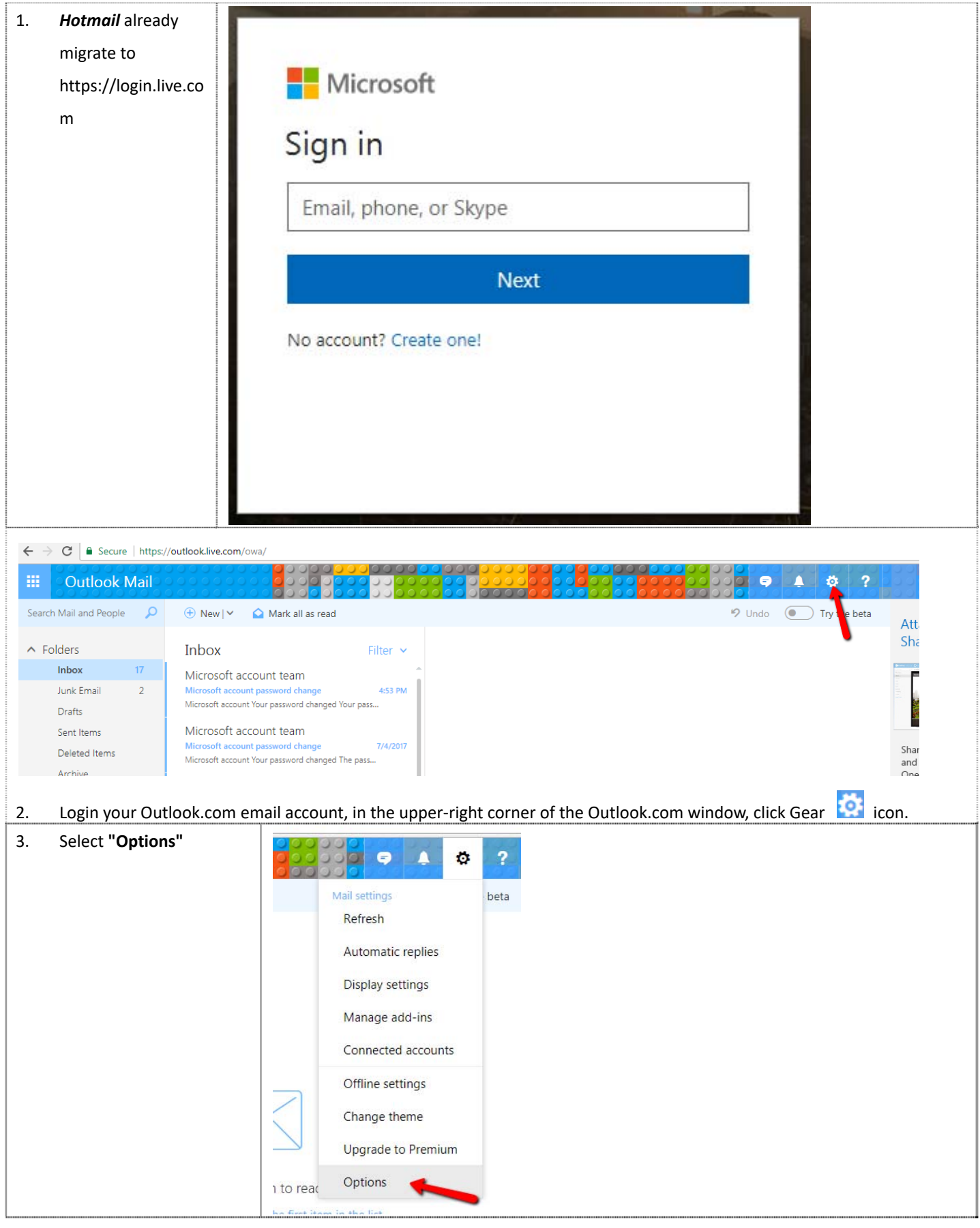

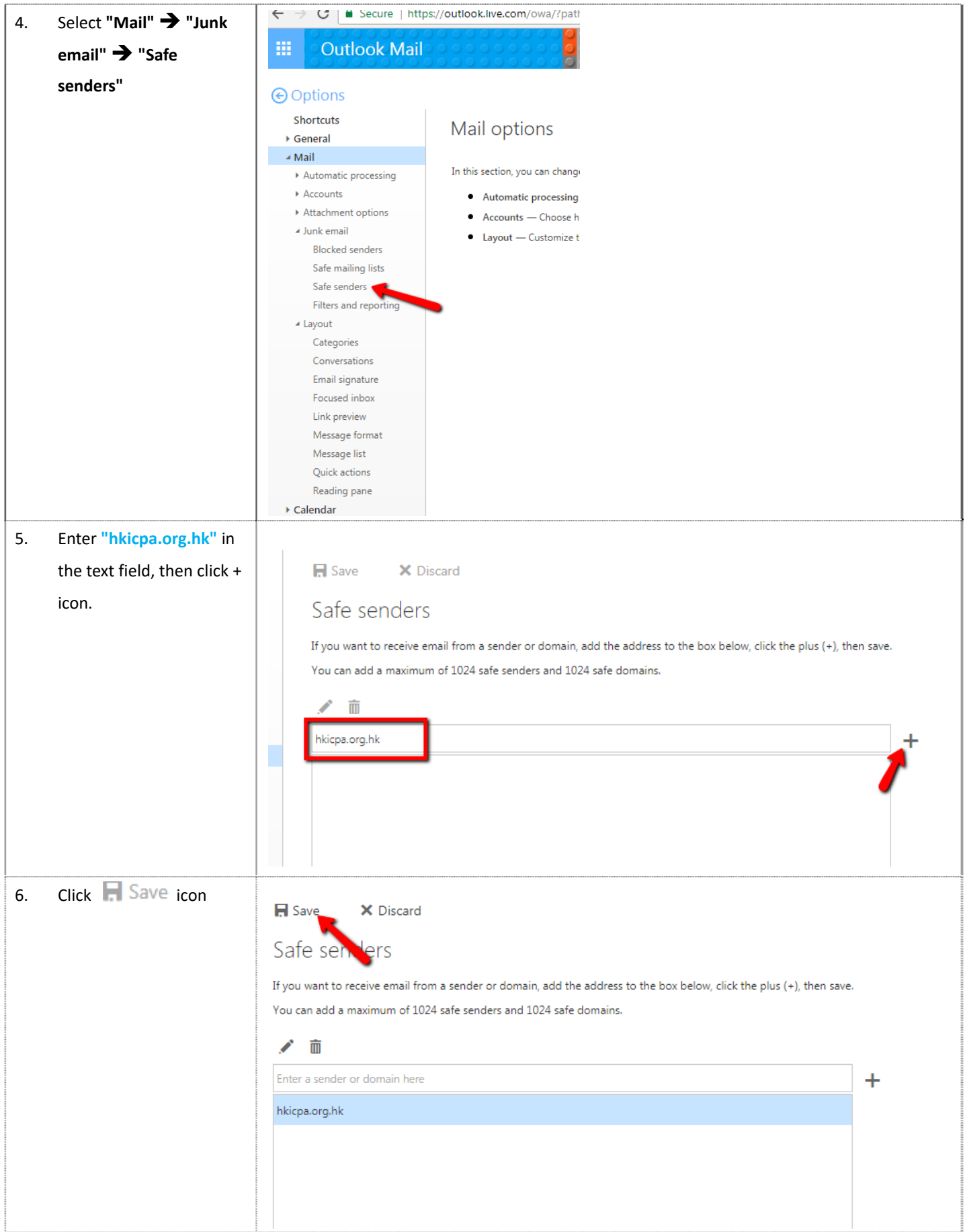